## ERP: Управление предприятием 2.4 (2.5)

Последние изменения: 2024-03-26

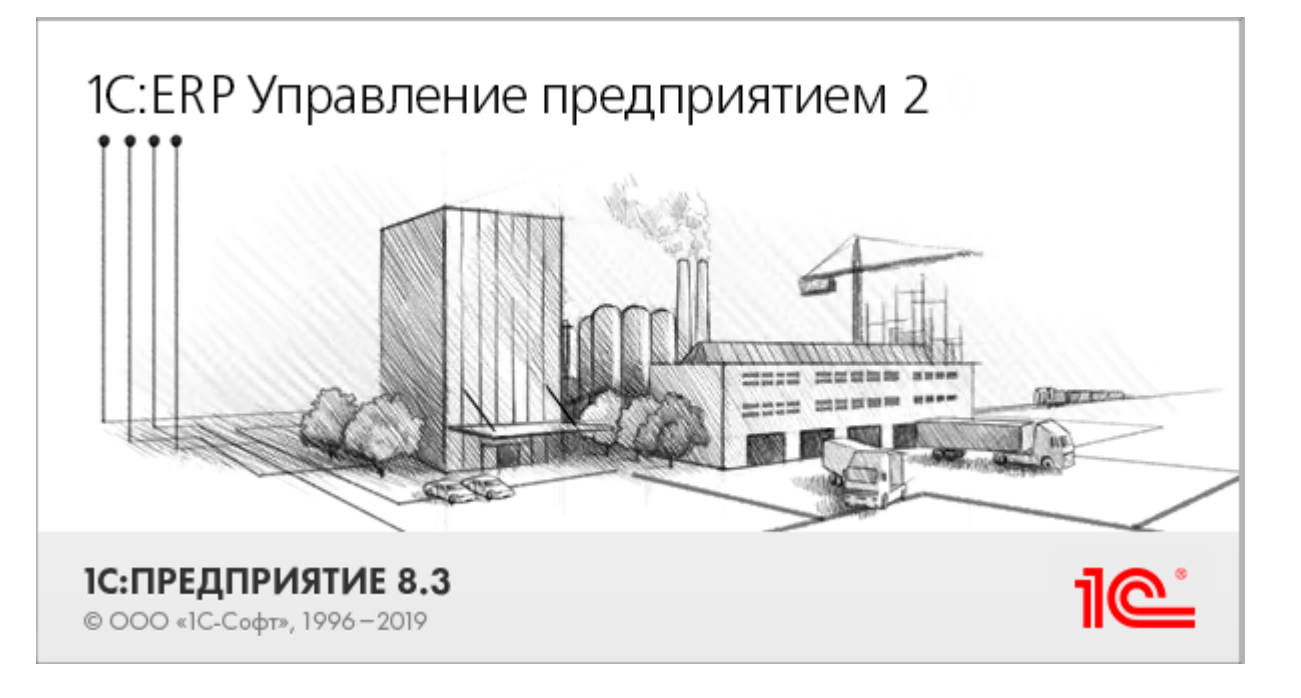

Данная конфигурация представляют собой инновационное решение для управления производственной деятельностью многопрофильных предприятий, в том числе с технически сложным производством. С её помощью осуществляется планирование и бюджетирование производства, контроль продаж и закупок, финансовый учет и многое другое.

Поддерживаемые бизнес-процессы в [«Складе](https://www.cleverence.ru/WH15) 15»:

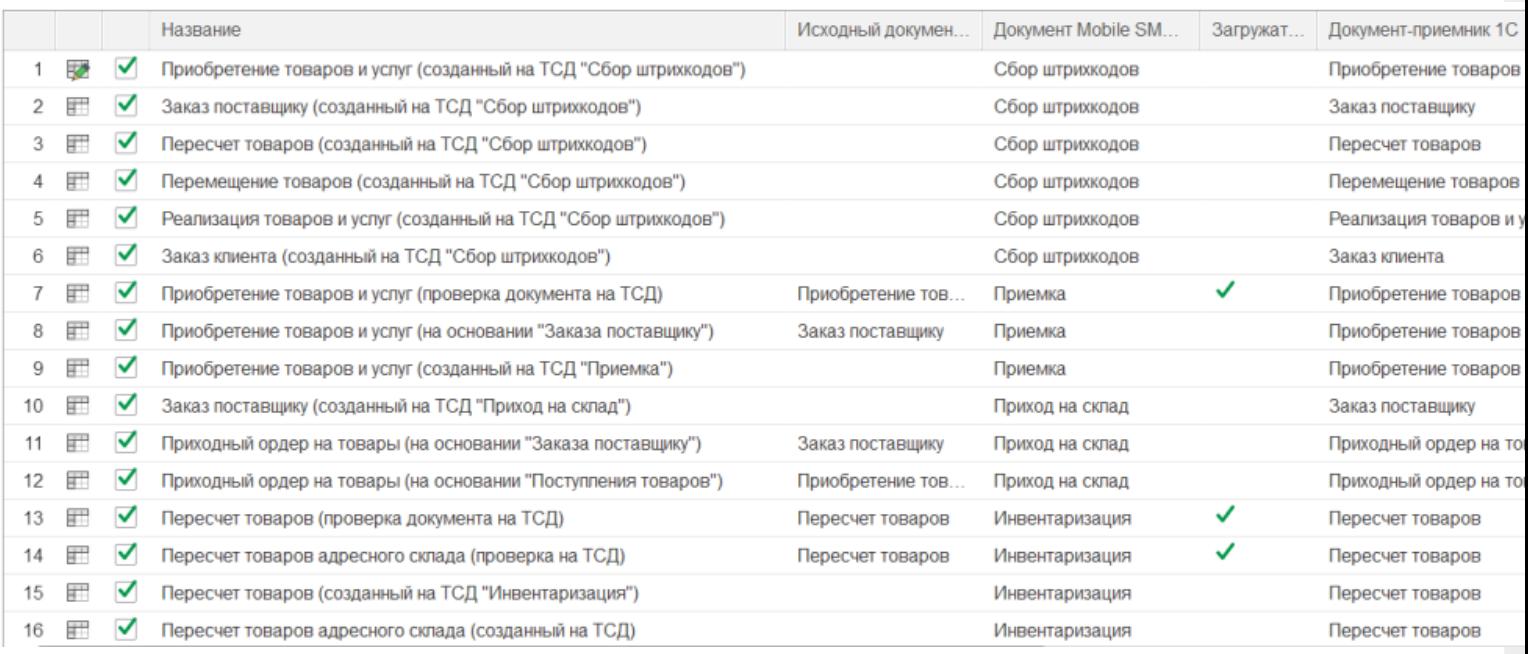

**Бизнес-процесс**

**Работа с маркированным товаром**

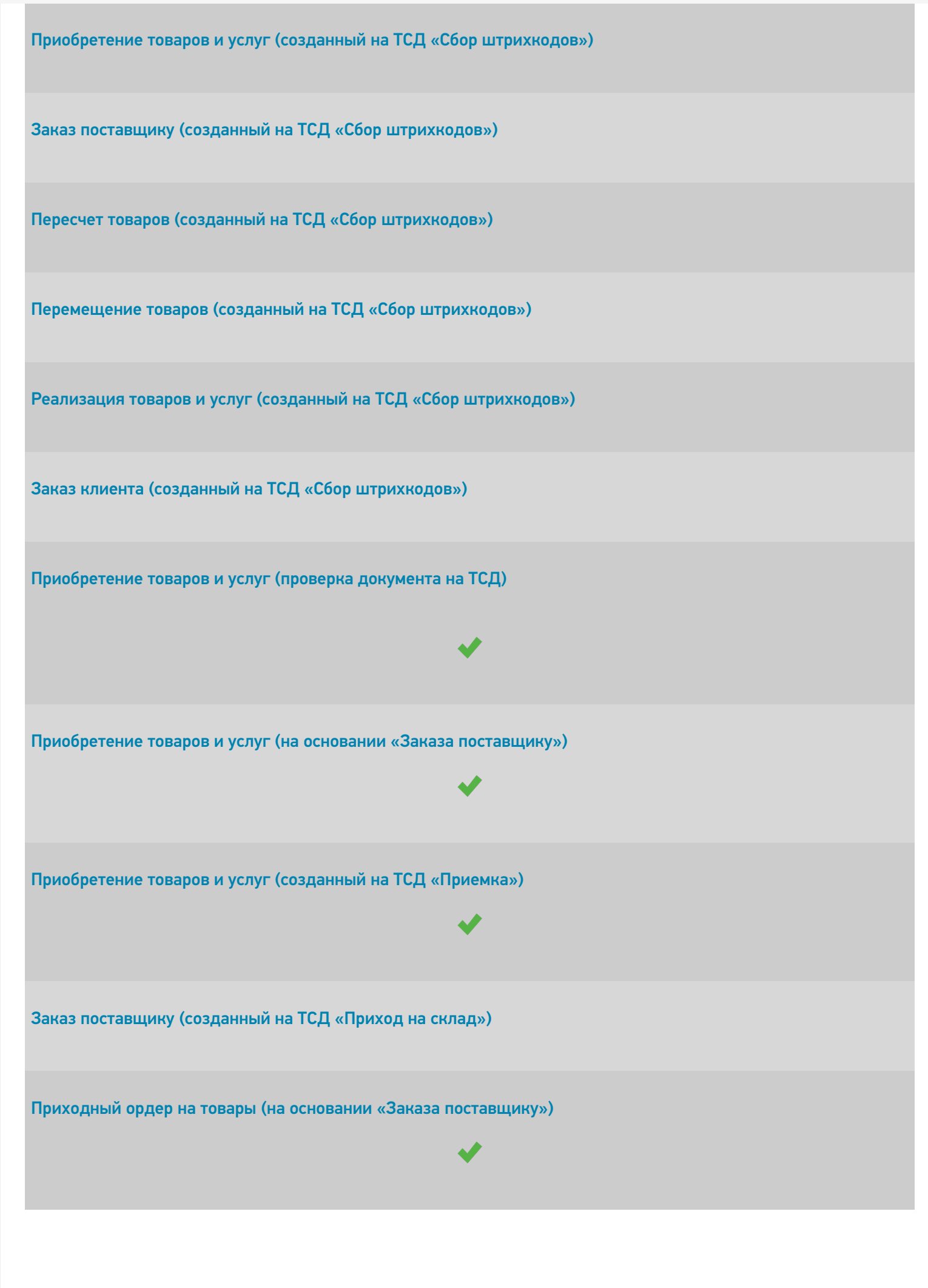

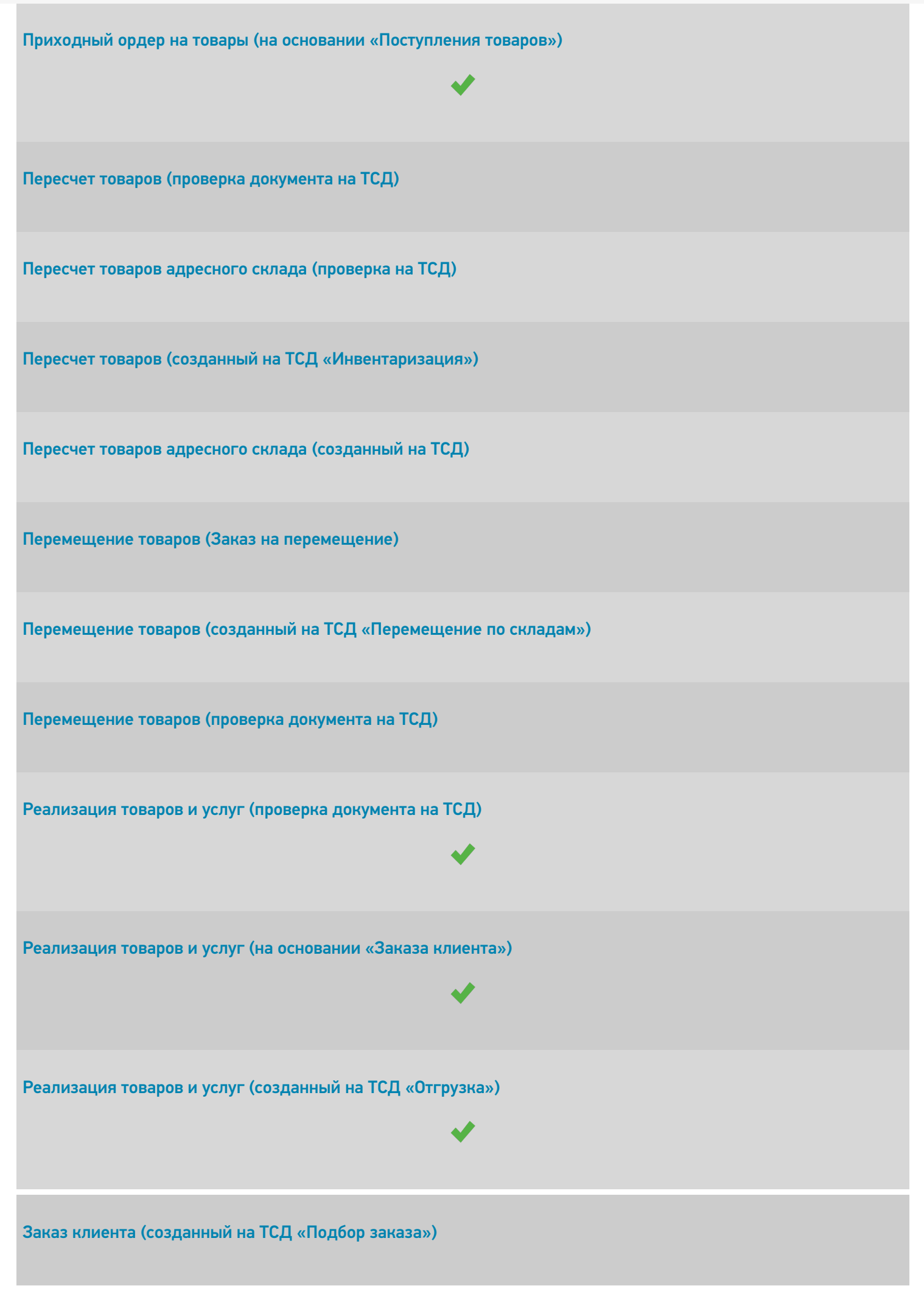

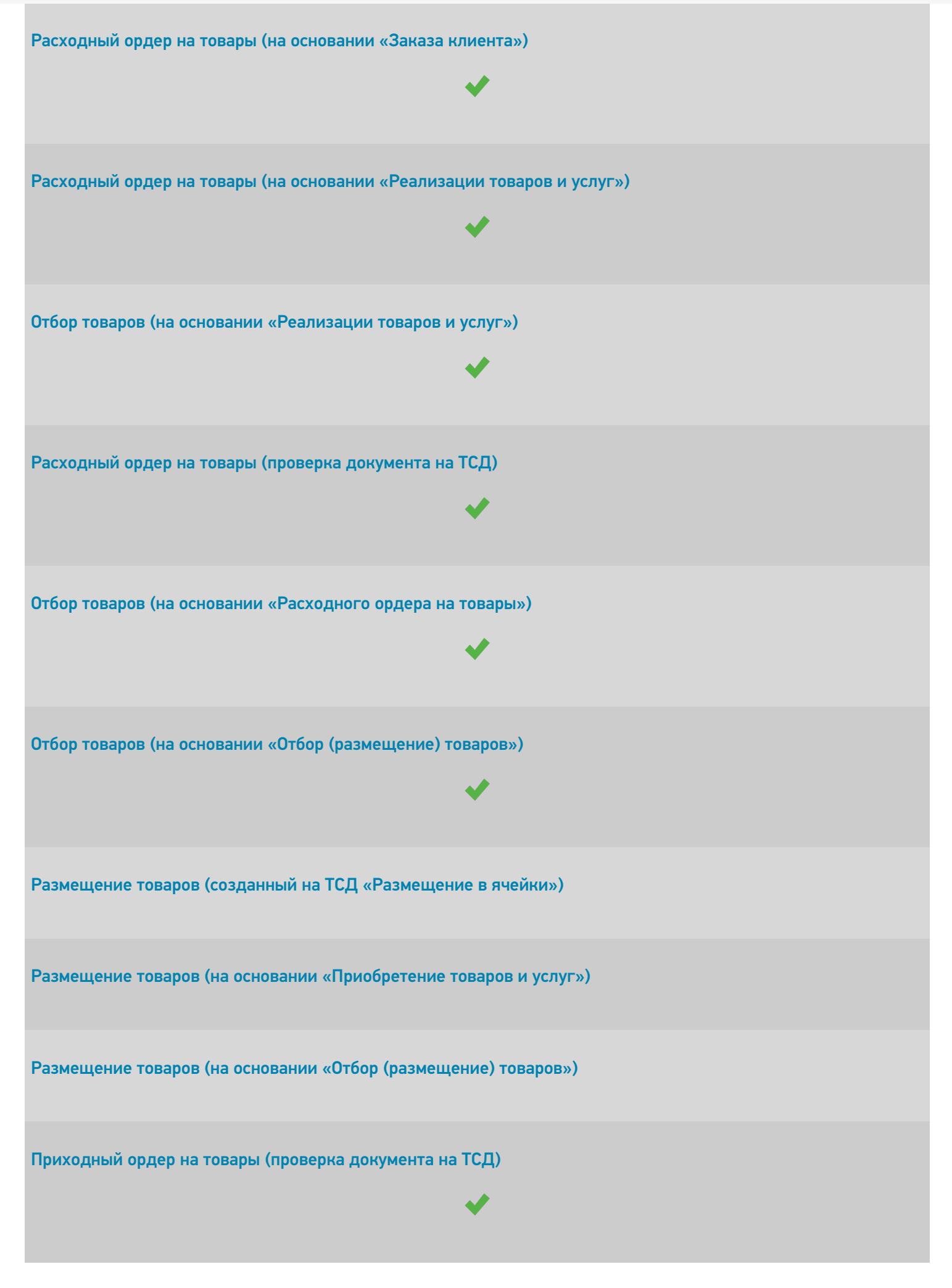

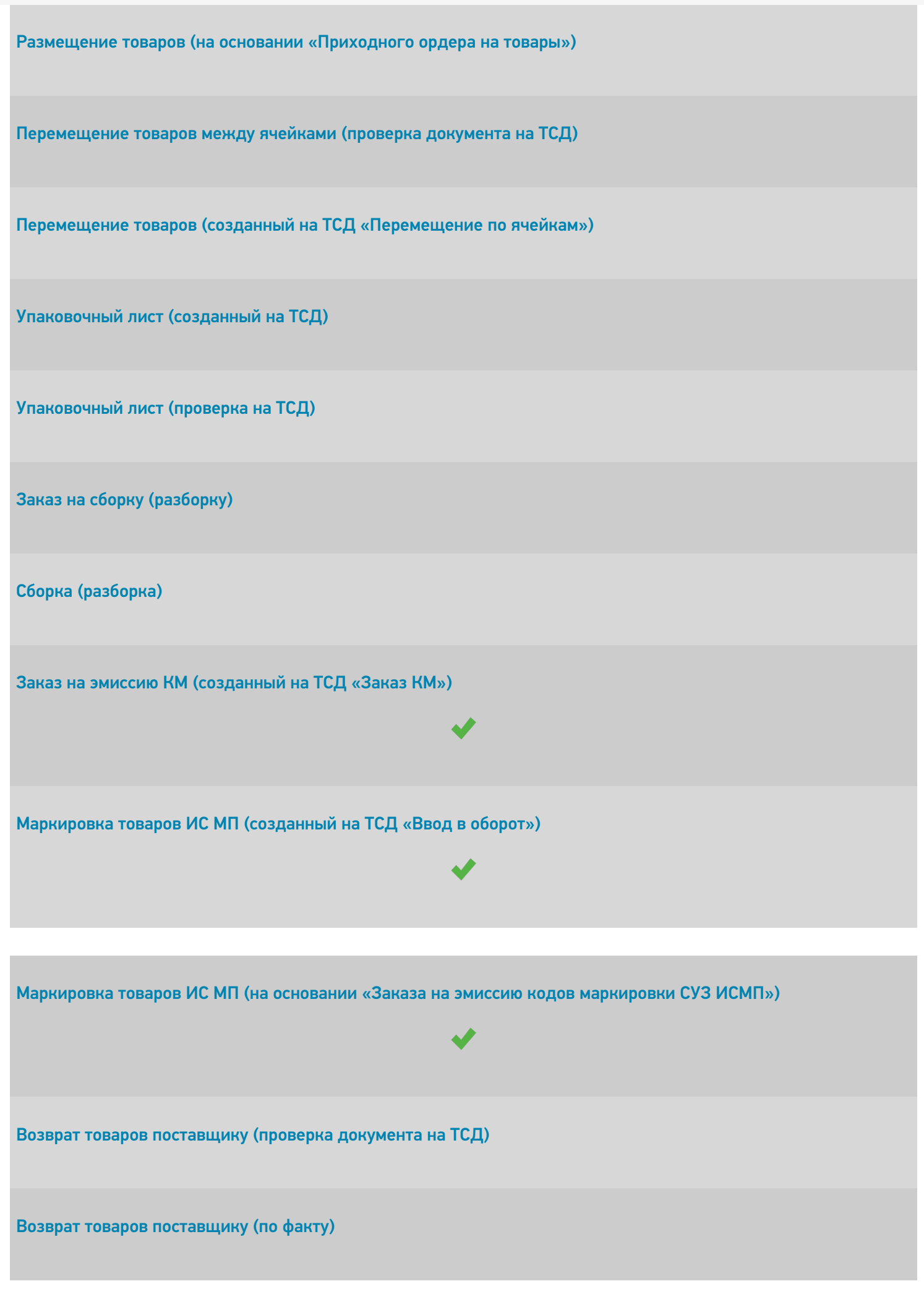

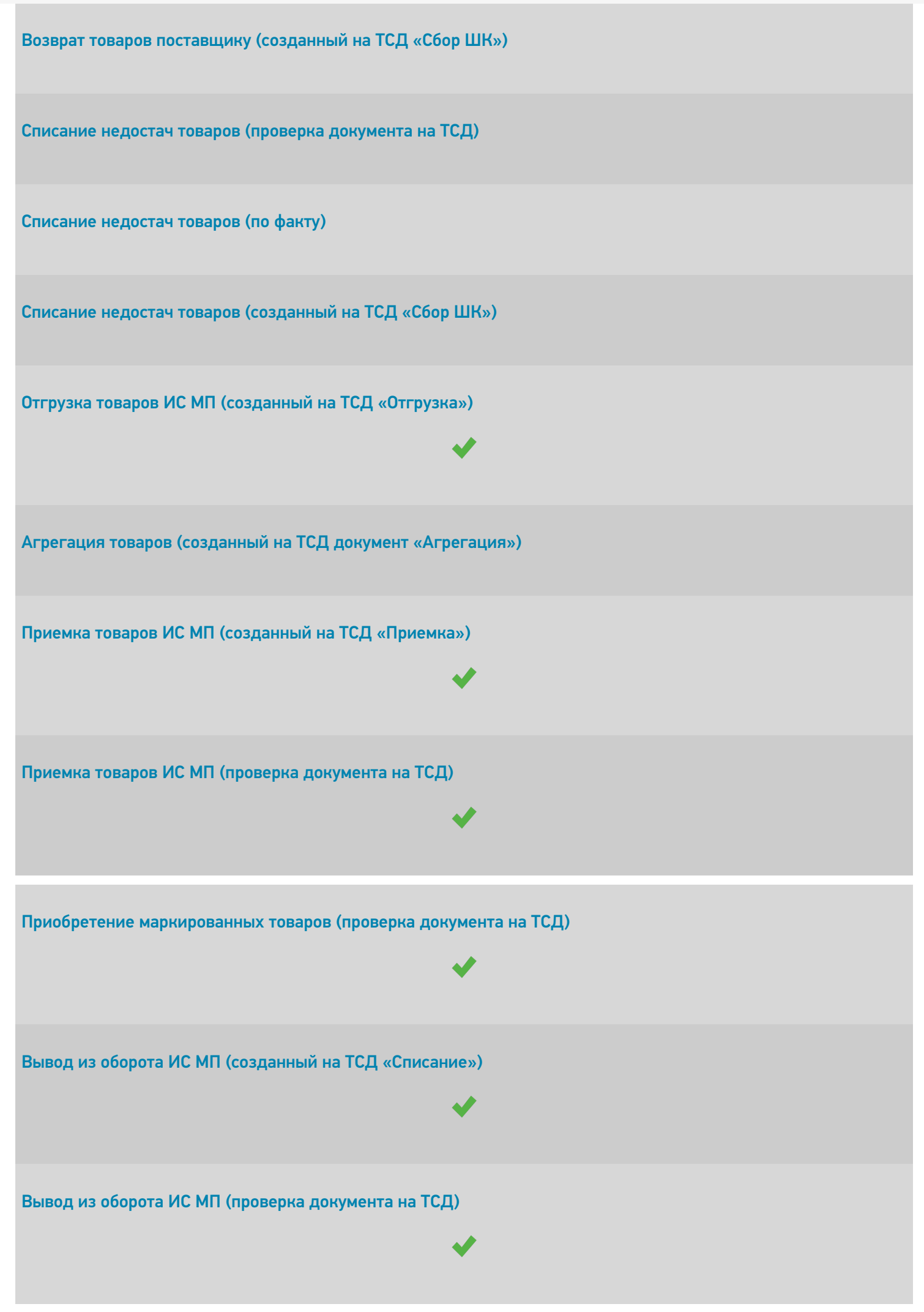

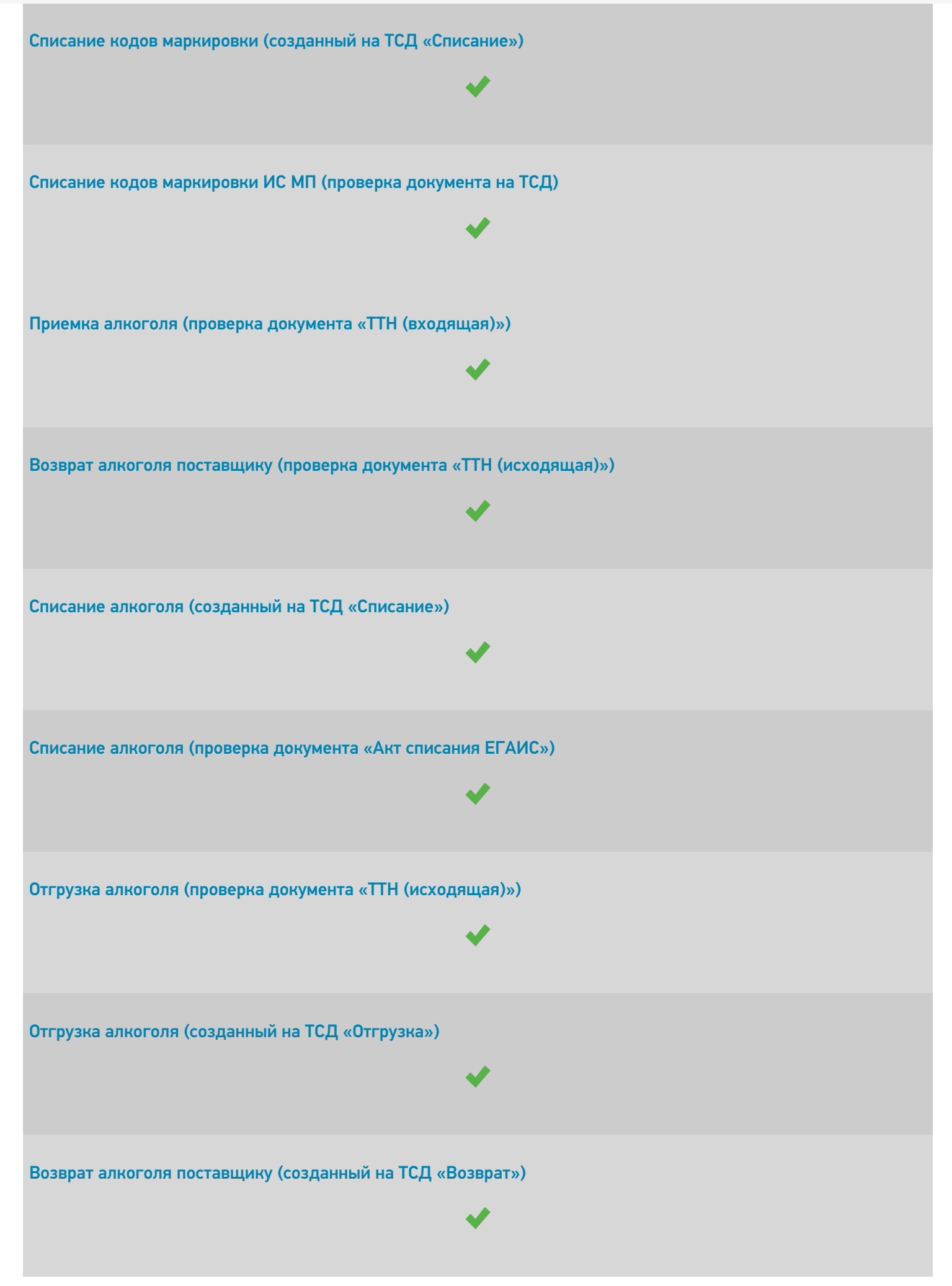

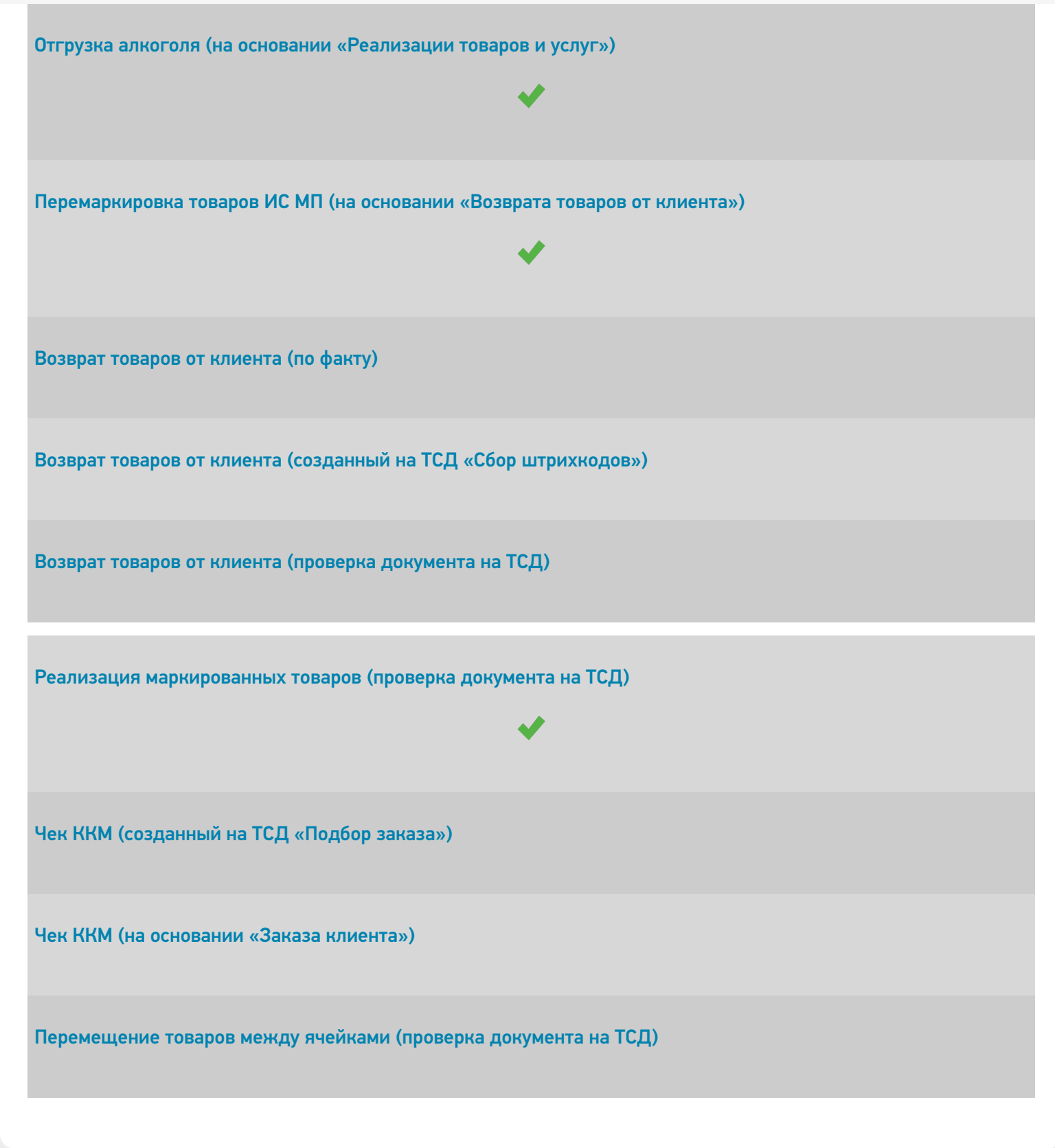

## Не нашли что искали?

⊚

Задать вопрос в техническую поддержку